[Instructions](http://see.wordmixmans.ru/now.php?q=Instructions For Iphone 4 Calendar) For Iphone 4 Calendar >[>>>CLICK](http://see.wordmixmans.ru/now.php?q=Instructions For Iphone 4 Calendar) HERE<<<

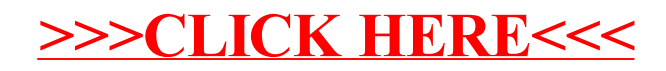